## *T-Tests in SPSS* **STAT 314**

Average systolic blood pressure of a normal male is supposed to be about 129. Measurements of systolic blood pressure on a sample of 12 adult males from a community whose dietary habits are suspected of causing high blood pressure are listed below:

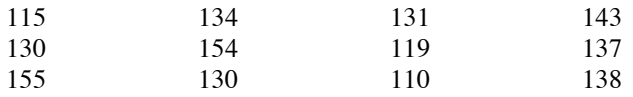

Do the data justify ( $\alpha$  = 0.01) the suspicions regarding the blood pressure of this community?

1. Enter the values into a variable *(see left figure, below)*. Be sure to create a Normal Q–Q Plot first to assess the normality of the sample data *(see separate handout on Normal Q–Q Plots)*.

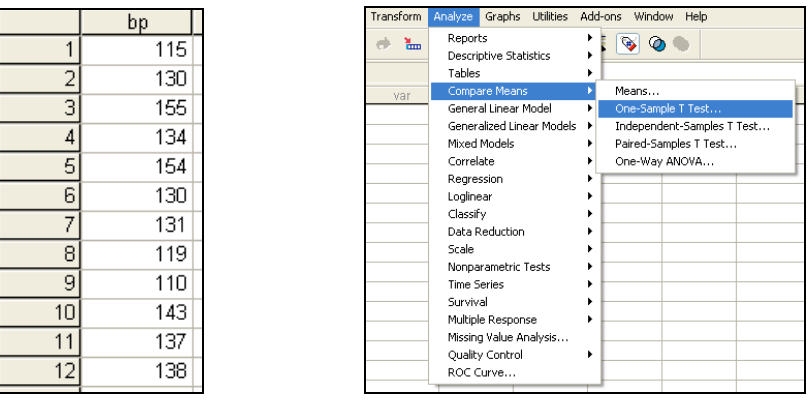

- 2. Select Analyze  $\rightarrow$  Compare Means  $\rightarrow$  One-Sample T Test... *(see right figure, above)*.
- 3. Select "Blood Pressure" as the test variable and enter "129" (the null-hypothesized value) as the test value. Click the "Options…" button and enter the appropriate confidence level (98%, since  $\alpha$  = 0.01 for this one-tailed test), if needed. Click "Continue" to close the options and then click "OK" *(see the two figures, below)*.

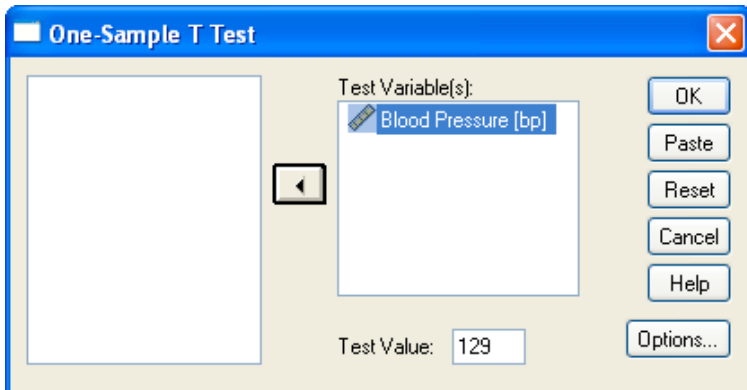

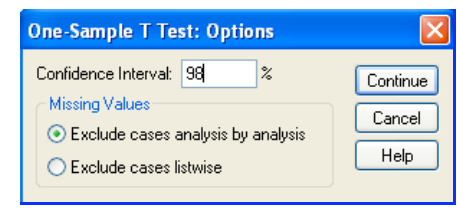

4. Your output should look like this.

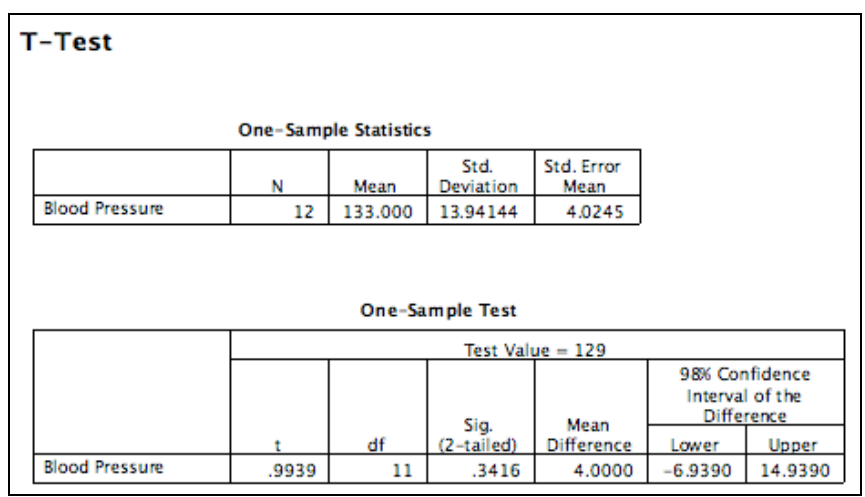

5. You should use the output information in the following manner to answer the question.

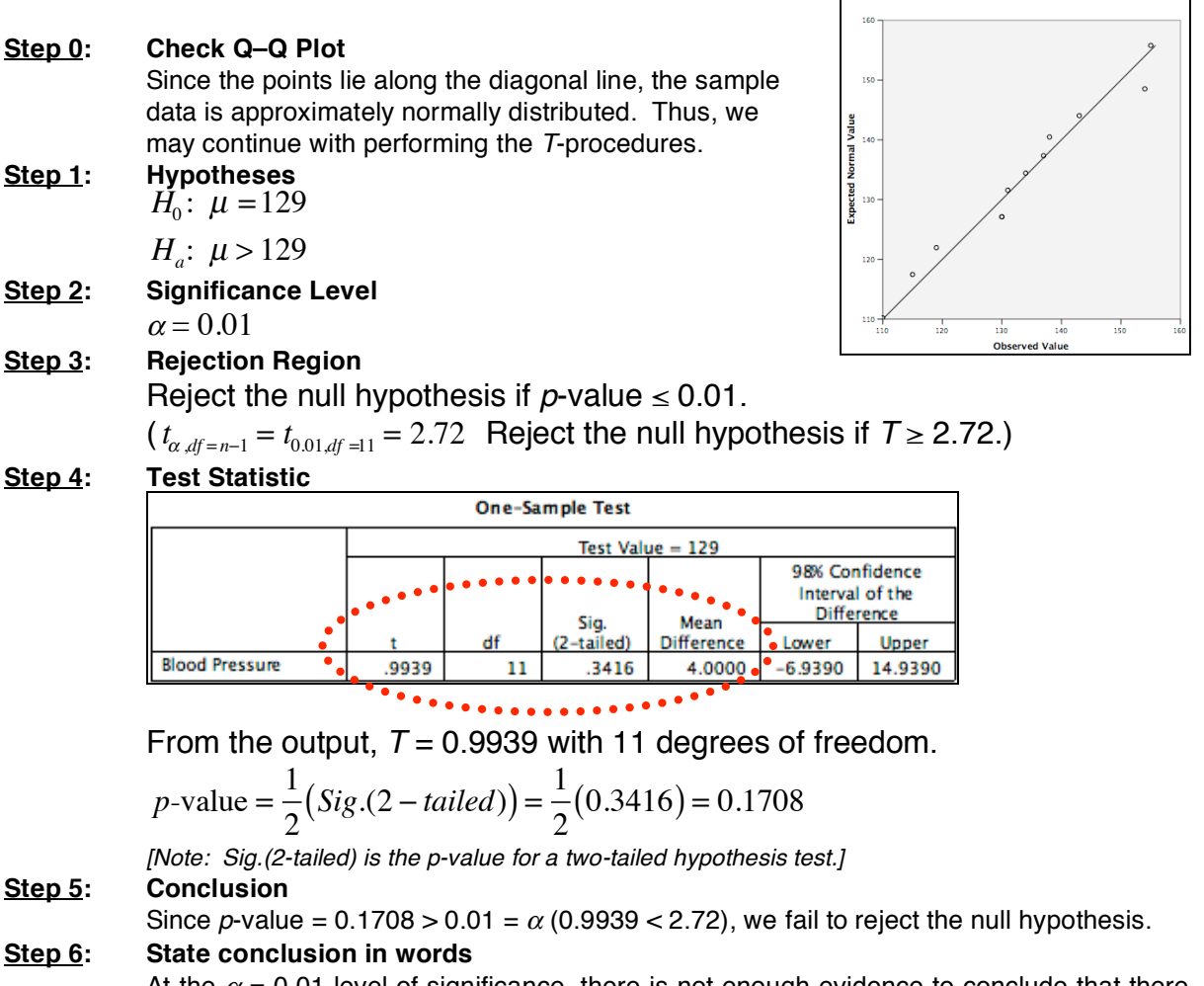

Normal Q-Q Plot of Blood Pressure

At the  $\alpha$  = 0.01 level of significance, there is not enough evidence to conclude that there is high blood pressure in this community's males. [Since we failed to reject the null hypothesis, no confidence interval is needed.]